**اپنی جگہ کے لیے کیو آر پوسٹر کیسے بنائیں** جگہ کی رہنمائی

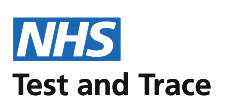

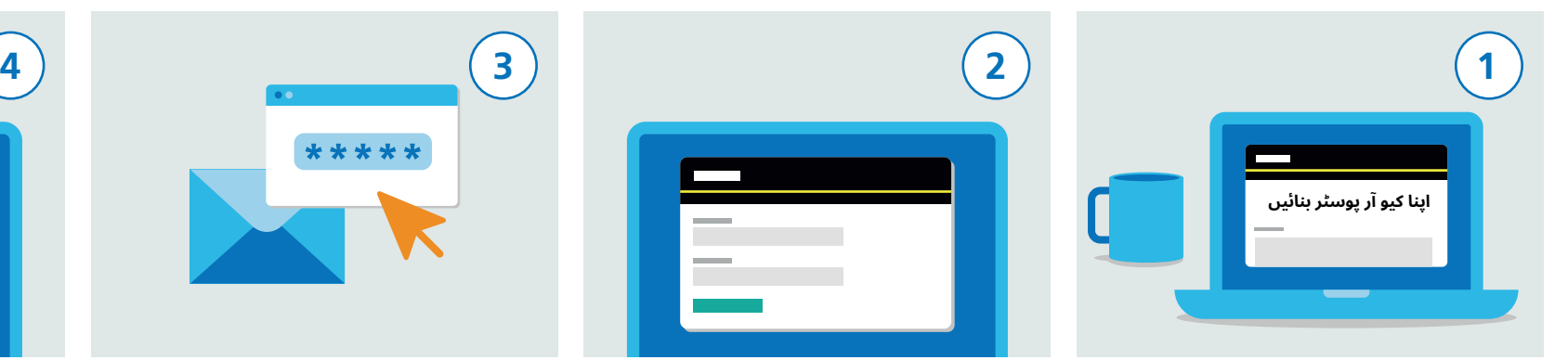

ملاحظہ کریں: gov.uk/create-coronavirus-qr-poster

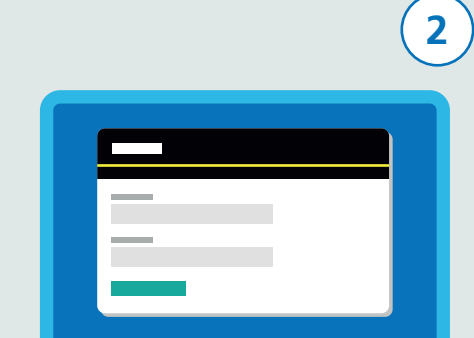

رجسٹر ہونے کے لیے اپنی رابطہ تفصیلات بشمول اپنا نام اور ای میل کا پتہ درج کریں

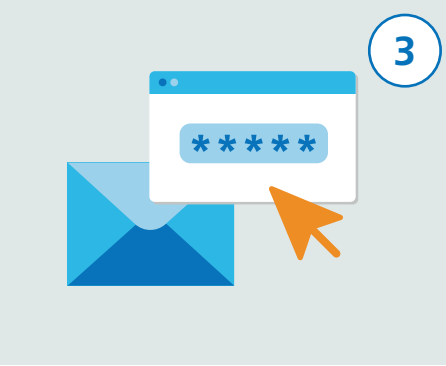

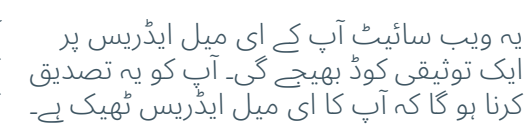

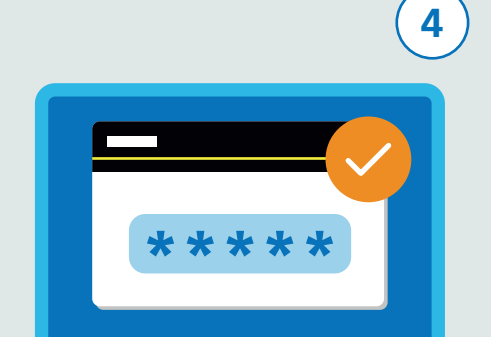

آپ کی ای میل میں بھیجا جانے والا تصدیقی کوڈ ویب سائیٹ پر موجود فارم میں درج کریں۔ اس کی وجہ سے آپ رجسٹریشن کا عمل جاری رکھ سکیں گے۔

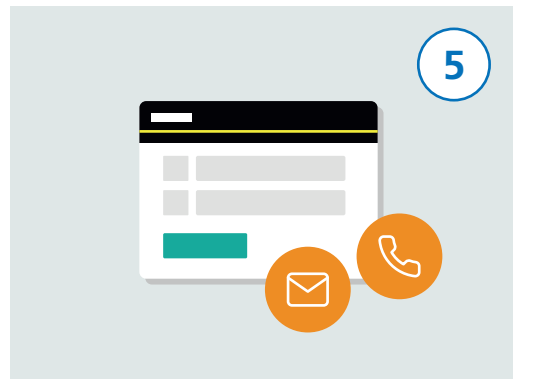

اس کے بعد اپنی جگہ کا نام اور پتہ لکھیں اور جاری رکھنے کے لیے کلک کریں۔ اس کے بعد آپ اس جگہ کے ذمہ دار شخص کی رابطہ تفصیلات درج کر سکتے ہیں، اگر آپ خود نہ ہوں۔ اس کی وجہ سے وہ اپنی جگہ کا کیو آر کوڈ پوسٹر ڈاؤن لوڈ کر سکیں گے۔

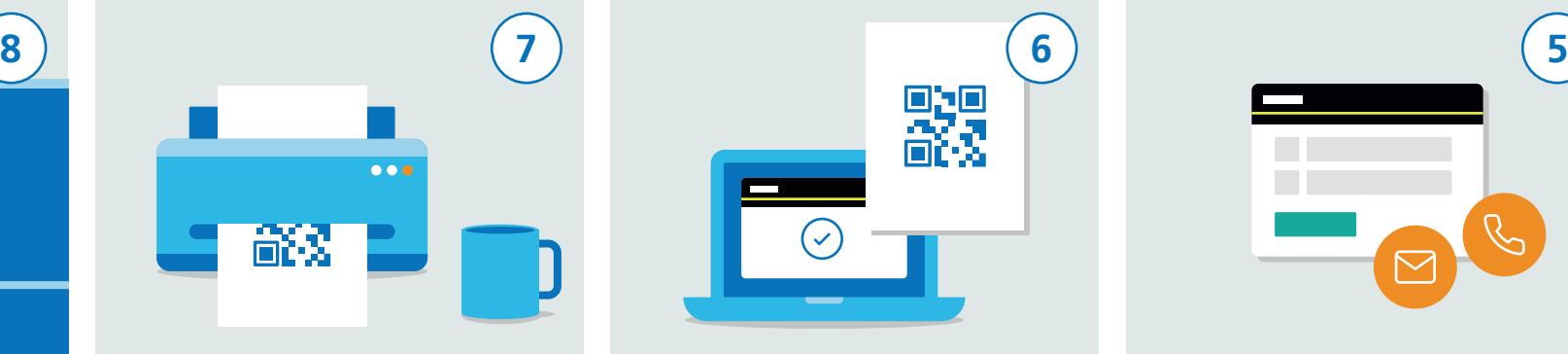

آپ کو یہ یقینی بنانا ہو گا کہ آپ کی تفصیلات درست ہوں اور اس کے بعد پر" Accept and generate the poster" کلک کریں۔ ایک مرتبہ جب آپ کی تفصیلات جمع ہو جائیں گی، تو آپ کو کیو آر کوڈ پوسٹر کی حامل ایک ای میل موصول ہو جائے گی۔ یہ پوسٹر آپ کی جگہ کے لیے منفرد ہو گا۔

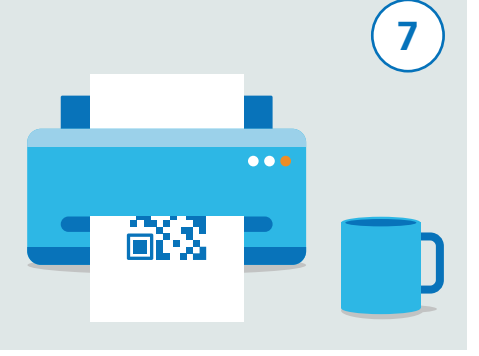

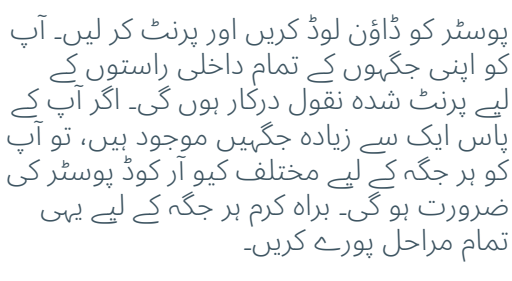

اس پوسٹر کو اپنی جگہ کے داخلی راستوں پر نمایاں مگر محفوظ جگہ پر آویزاں کریں تاکہ اسے وہاں سے آسانی سے ہٹایا نہ جا سکے۔ اس کے بعد تمام لوگ اندر آنے کے لیے پوسٹر کو سکین کر سکیں گے۔

**TILE**